## Updating Software

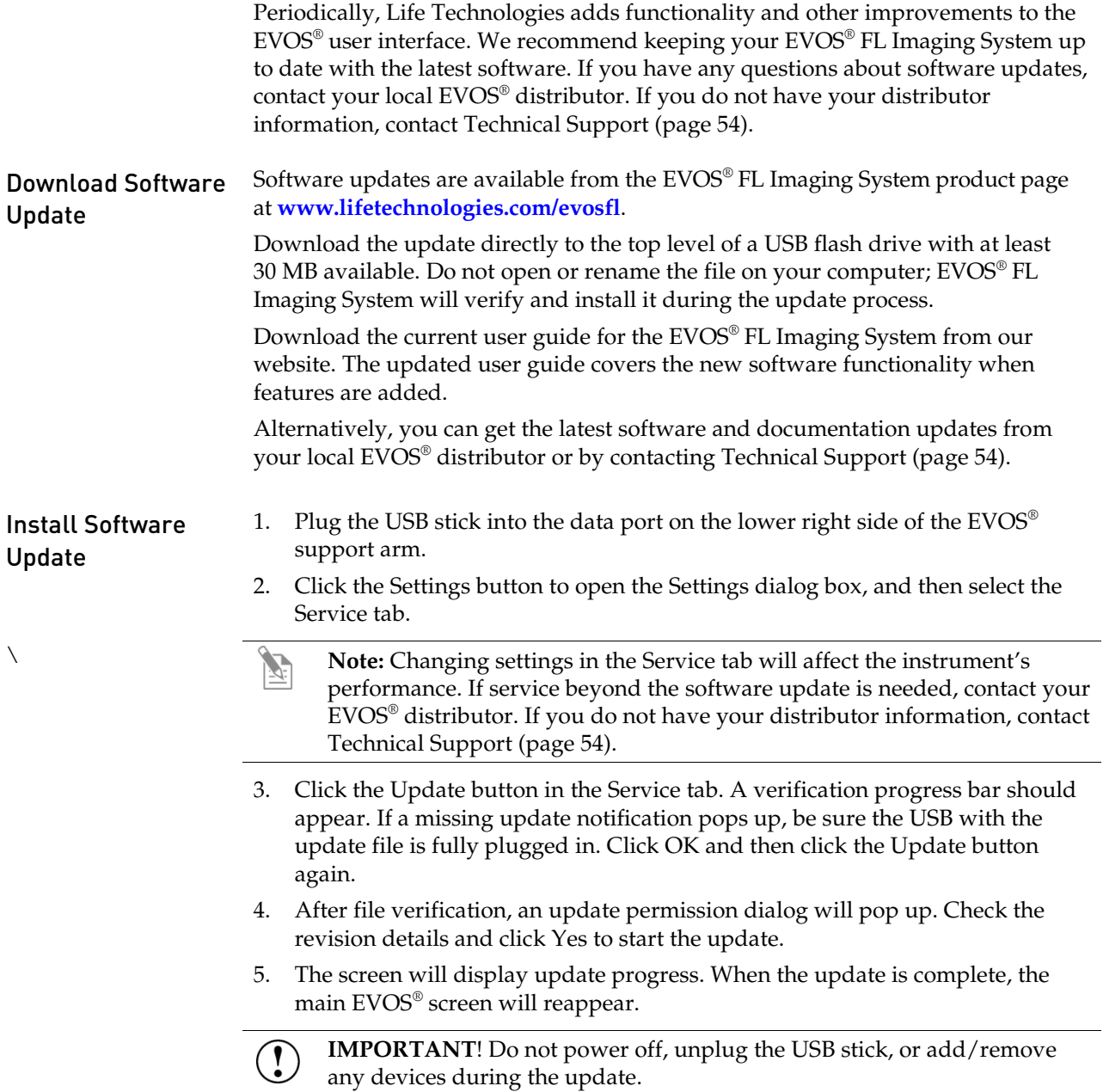